## গণপ্রজাত্তী বাংলাদেশ সরকার অধ্যক্ষের কার্যালয় সরকারি জসমুদ্দিন কাজী আব্দুল গণি কলেজ পাটগ্রাম, লালমনিরহাট

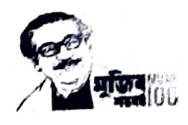

মোবাইল : ০১৭১২-০৭২৯৪২ ছাপিত: ১৯৬৮ জাতীয়করণ: ১৯৮৬ ওয়েবসাইট: www.gjkagc.gov.bd

ফোন : ০৫৯২৫-৫৬২৩১ है-त्यहैन : gjkagcollege@gmail.com : patgramgovt.college@gmail.com

তারিখ: ০৯/০৬/২০২২ খ্রি.

## এইচএসসি পরীক্ষা ২০২২ এর ফরমপূরণ বিজ্ঞপ্তি

এ কলেজের এইচএসসি পরীক্ষা ২০২২ এর সকল পরীক্ষার্থী ও সংশ্লিষ্ট সকলের অবগতির জন্য জানানো যাচ্ছে যে পরীক্ষার ফরমপুরণ, প্রয়োজনীয় ফি প্রদান করার নিয়মাবলি ও তারিখ নিম্নে উল্লেখ করা হলো :

ক) কেবল বৈধ রেজিস্ট্রেসনধারী শিক্ষার্থীগণ আবেদনফরম পুরণ করতে পারবে।

খ) নিয়মিত, অনিয়মিত, আংশিক বিষয়ে অকৃতকার্য, জিপিএ উন্নয়ন পরীক্ষার্থী অর্থাৎ সকল ধরণের পরীক্ষার্থীকে অবশ্যই ফরমপূরণ করতে হবে। ফরমপুরণ ব্যতিত পরীক্ষার্থীর ফলাফল প্রকাশের সুযোগ নেই।

## এক/দুই বিষয়ের পরীক্ষায় অশেয়হণ সংক্রান্ত:

(ক) যে সৰুল পরীক্ষার্থী ২০১৯/২০২০/২০২১ সালের এইচএসসি পরীক্ষায় এক বা একাধিকবার অংশহাহণ করে এক/দুই বিষয়ে (চতুর্থ বিষয় বাদে) অকৃতকাৰ্য/অনুপত্তিত হয়েছে, ৱেজিইট্ৰেশনের মেয়াদ থাকলে তারা ২০২২ সালে অনুষ্ঠিতব্য এইচএসসি পরীক্ষায় অবশিষ্ট অকৃতকাৰ্য/অনুপত্তিত বিষয়/বিষয়সমূহের পরীক্ষায় অংশগ্রহণ করতে পারবে। আংশিক বিষয়ে অংশগ্রহণকারী পরীকার্তীগণ কখনই চতুর্থ বিষয়ের পরীক্ষায় অংশগ্রহণ করতে পারবে না। তবে পরীকার্থীগণ ইচ্ছা করলে এক/দুই বিষয়ের পরীক্ষায় অংশগ্রহণ না করে চতুর্থ বিষয়সহ সকল বিষয়ের পরীক্ষায় অংশগ্রহণ করতে পারবে।

(খ) যে সকল পরীক্ষার্থী ২০১৯/২০২১ সালের এইচএসসি পরীক্ষায় এক/দুই বিষয়ে অকৃতকার্য/অনুপন্থিত হয়ে ২০১৯/২০২১ সালে এইচএসসি পরীক্ষায় ঐ এক/দুইবিষয়ের পরীক্ষায় অংশগ্রহণকালে বহিষ্কার অথবা অভিযুক্ত হয়েছে এবং শৃঙ্খলা কমিটির সিদ্ধান্ত মোতাবেক ২০১৯/২০২১ সালের পরীক্ষা বাতিল হয়েছে, রেজিস্ট্রেশনের মেয়াদ থাকলে তারা ২০২২ সালের সকল বিষয়ের পরীক্ষায় অংশগ্রহণ করতে পারবে।

(গ) শুধুমাত্র তথ্য ও যোগাযোগ প্রযুক্তি বিষয়ের অকৃতকার্য পরীক্ষার্থীকে অবশ্যই ফরমপুরণ করতে হবে। ফরমপুরণ ব্যতীত তথ্য ও যোগাযোগ প্রযুক্তি বিষয়ের অকৃতকার্য পরীক্ষার্থীর ফলাফল প্রকাশ করা সম্ভব হবে না।

পরীক্ষার ফি পরিশোধের পদ্ধতি :

১। ফরমপুরণ ও বকেয়া সেসন ফি Nagad App এর মাধ্যমে নিম্নের পদ্ধতি অনুসরণ করে জমা দিতে হবে।

ফরমপুরণ ও বকেয়া সেসন ফি এর হার :

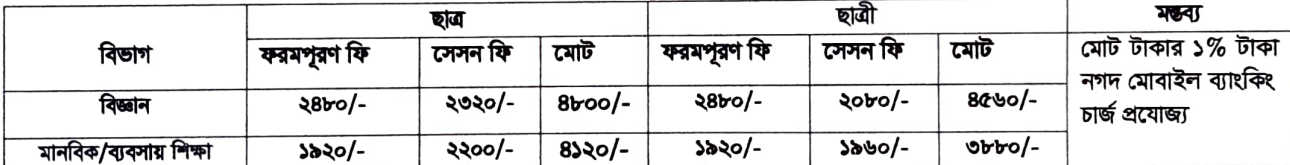

২। অনিয়মিত এবং জিপি উন্নয়ন পরীক্ষার্থী ফরমপূরণ ফি এর পরিমান জানার জন্য কলেজের হিসাব শাখায় যোগাযোগ করতে হবে। Step-1: শিক্ষার্থী নিজে/এজেন্টের মাধ্যমে Nagad App এ প্রবেশ করবে এবং নির্দিষ্ট পরিমান টাকা ব্যালাঙ্গ থাকতে হবে।

Step-2: Bill Pay অপশনে ক্লিক করবে।

Step-3: Search Biller Optionগিয়ে এর জায়গায় Biller ID টাইপ করলে কলেজের নাম (Govt Jasmuddin kazi Abdul Gani College) দেখাবে। Step-4: Biller Number এর জায়গায় Student ID (HSC রেজিস্টেশন নাম্বার) এন্ট্রি দিতে হবে।

Step-5: Pay For এর জায়গায় Self সিলেক্ট করে Amount এর জায়গায় এবং নির্দিষ্ট পরিমান টাকা টাইপ করে Submit বাটনে ক্লিক করতে হবে, এর সঙ্গে অতিরিক্ত মোবাইল ব্যাংকিং চার্জ কর্তন হবে।

Step-6: Nagad App ব্যবহারকারীর PIN নম্বর দিয়ে Confirm বাটনে ক্লিক করতে হবে।

৩। ফি প্রদান সম্পন্ন হলে মোবাইল TxnID সম্বলিত এসএমএস আসবে। উক্ত TxnID নম্বরটি **দায়মুক্তি সনদ** এর উপরে হাতে লিখে নিৰ্ধাৱিত তাৱিখেৱ মধ্যে হিসাব শাখায় জমা দিতে হবে।

ফরমপূরণের তারিখ: ১৫/০৬/২০২২ ও ১৬/০৬/২০২২

## বি. দ্র. : - নির্ধারিত সময়ের মধ্যে কোন পরীক্ষার্থী ফি পরিশোধ করতে ব্যর্থ হলে তার ফরমপূরণ সম্পন্ন হয়নি বলে গণ্য হবে।

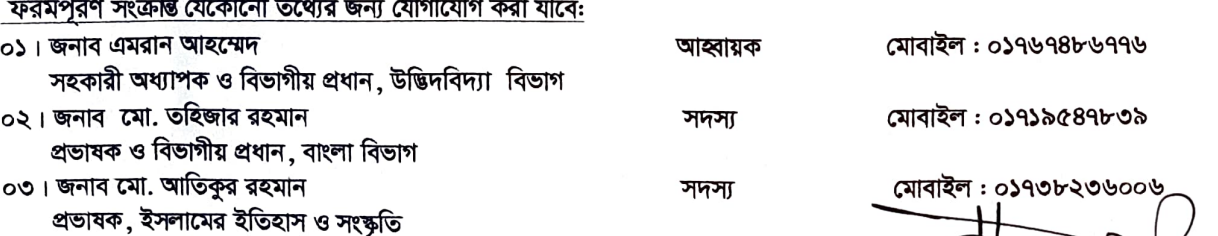

*।মো.হাবিবুর শহমান ০১৭১২৬)*<br>অধ্যক (ভারপ্রাঙ) সরকারি জসমুদিন কাজী আব্দুল গণি কলেজ **সরকারি জসমুদ্দিন কা.আ.গণি ক**লেজ পতিয়াম, পালমনিরহাট

পাটগ্রাম, লালমনিরহাট